# Das Nagel-Schreckenberg-Modell

K ロ ▶ K @ ▶ K 할 ▶ K 할 ▶ | 할 | ⊙Q @

Das Nagel-Schreckenberg-Modell ist ein mikroskopisches Modell auf der Basis zellulärer Automaten zur Simulation der Verkehrsdichte auf einspurigen Strassen ohne Unfälle.

Das Modell wurde von den Festkörperphysikern Kai Nagel und Michael Schreckenberg im Jahr 1992 formuliert.

Kai Nagel, Michael Schreckenberg. A cellular automaton model for freeway traffic. Journal de Physique I, EDP Sciences, 1992, 2 (12), pp. 2221–2229.

4 0 > 4 4 + 4 = + 4 = + = + + 0 4 0 +

# Das Modell

Eine Strasse besteht aus einer Folge von Zellen, die entweder ein Fahrzeug enthalten oder nicht. Jedes Fahrzeuge hat eine ganzzahlige Geschwindigkeit v mit  $0 \le v \le v_{\text{max}}$ .

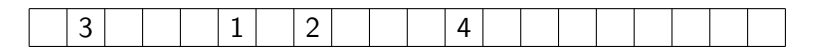

Folgende Schritte werden parallel für jedes Fahrzeug ausgeführt:

- Beschleunigen: Ein Fahrzeug erhöht seine Geschwindigkeit v um 1, falls es  $v_{\text{max}}$  noch nicht erreicht hat.
- Abbremsen: Ein Fahrzeug mit dem Abstand d zum Vorgänger verringert seine Geschwindigkeit v auf  $d-1$ , falls  $v \geq d$ .
- Trödeln: Ein (fahrendes) Fahrzeug reduziert mit der Wahrscheinlichkeit p seine Geschwindigkeit um 1.
- Bewegen: Jedes Fahrzeug rückt um v Zellen vor.

Im Originalartikel werden folgenden Annahmen gemacht:

- Länge einer Zelle: 7.5 m
- $v_{\text{max}} = 5$  Zellen/s
- Dauer eines Schritts: 1 s

Leite die reale Maximalgeschwindigkeit in km/h aus den obigen Modellparametern ab.

 $V_{\text{max}}$ 

$$
v_{\text{max}}=5\cdot 7.5\,\frac{\text{m}}{\text{s}}
$$

$$
v_{max}=5\cdot 7.5\,\frac{m}{s}=37.5\,\frac{m}{s}
$$

K ロ ▶ K 個 ▶ K 할 ▶ K 할 ▶ 이 할 → 9 Q Q →

$$
v_{max} = 5 \cdot 7.5 \, \frac{m}{s} = 37.5 \, \frac{m}{s} = 37.5 \cdot 3.6 \, \frac{km}{h}
$$

K ロ ▶ K 個 ▶ K 할 ▶ K 할 ▶ 이 할 → 9 Q Q →

$$
v_{max} = 5 \cdot 7.5 \, \frac{m}{s} = 37.5 \, \frac{m}{s} = 37.5 \cdot 3.6 \, \frac{km}{h} = 135 \, \frac{km}{h}
$$

Rundkurs mit  $v_{\text{max}} = 5$  und Trödelwahrscheinlichkeit  $p = 0.35$ :

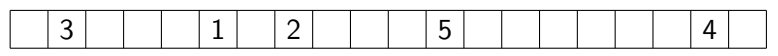

Beschleunigen:

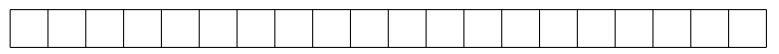

#### Abbremsen:

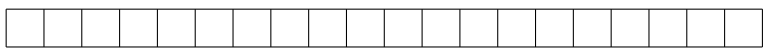

 $Trödeln: (Zufallszahlen: 0.42, 0.13, 0.09, 0.73, 0.36, ...)$ 

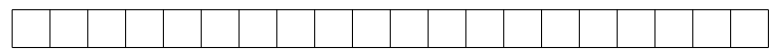

### Bewegen:

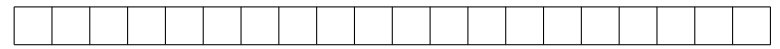

Rundkurs mit  $v_{\text{max}} = 5$  und Trödelwahrscheinlichkeit  $p = 0.35$ :

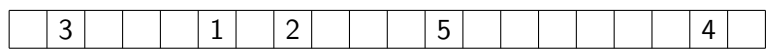

Beschleunigen:

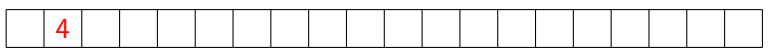

#### Abbremsen:

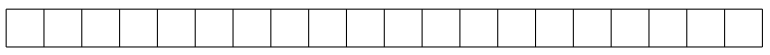

 $Trödeln: (Zufallszahlen: 0.42, 0.13, 0.09, 0.73, 0.36, ...)$ 

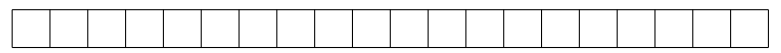

### Bewegen:

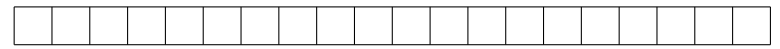

Rundkurs mit  $v_{\text{max}} = 5$  und Trödelwahrscheinlichkeit  $p = 0.35$ :

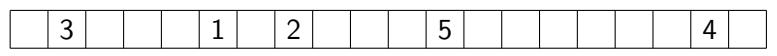

Beschleunigen:

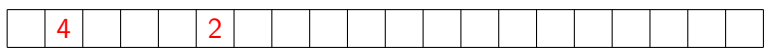

#### Abbremsen:

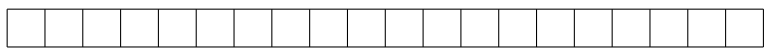

 $Trödeln: (Zufallszahlen: 0.42, 0.13, 0.09, 0.73, 0.36, ...)$ 

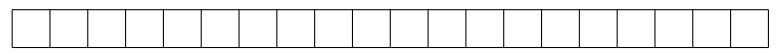

### Bewegen:

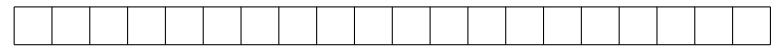

Rundkurs mit  $v_{\text{max}} = 5$  und Trödelwahrscheinlichkeit  $p = 0.35$ :

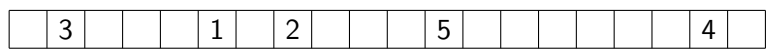

Beschleunigen:

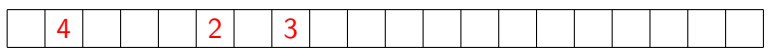

#### Abbremsen:

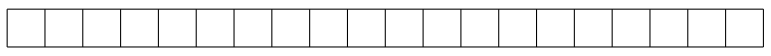

 $Trödeln: (Zufallszahlen: 0.42, 0.13, 0.09, 0.73, 0.36, ...)$ 

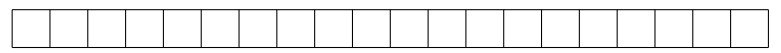

### Bewegen:

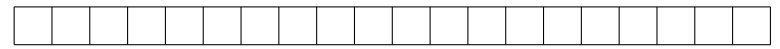

Rundkurs mit  $v_{\text{max}} = 5$  und Trödelwahrscheinlichkeit  $p = 0.35$ :

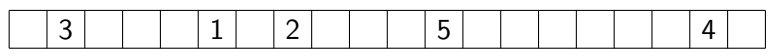

Beschleunigen:

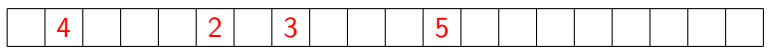

#### Abbremsen:

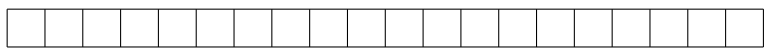

 $Trödeln: (Zufallszahlen: 0.42, 0.13, 0.09, 0.73, 0.36, ...)$ 

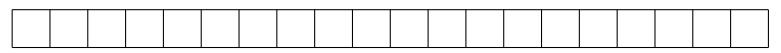

### Bewegen:

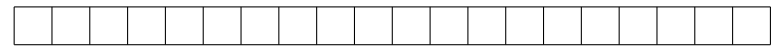

Rundkurs mit  $v_{\text{max}} = 5$  und Trödelwahrscheinlichkeit  $p = 0.35$ :

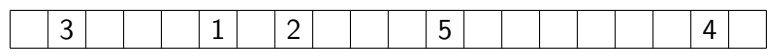

Beschleunigen:

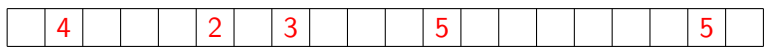

#### Abbremsen:

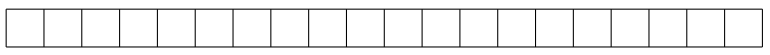

 $Trödeln: (Zufallszahlen: 0.42, 0.13, 0.09, 0.73, 0.36, ...)$ 

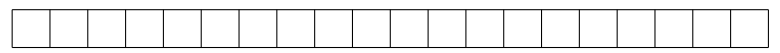

### Bewegen:

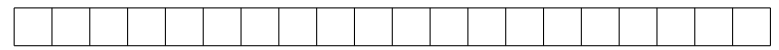

Rundkurs mit  $v_{\text{max}} = 5$  und Trödelwahrscheinlichkeit  $p = 0.35$ :

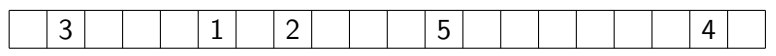

Beschleunigen:

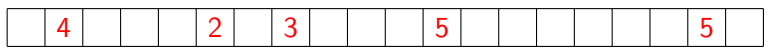

#### Abbremsen:

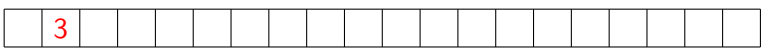

 $Trödeln: (Zufallszahlen: 0.42, 0.13, 0.09, 0.73, 0.36, ...)$ 

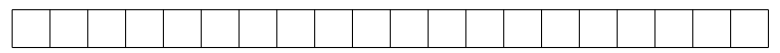

### Bewegen:

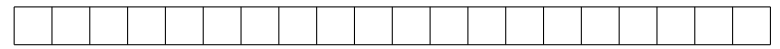

Rundkurs mit  $v_{\text{max}} = 5$  und Trödelwahrscheinlichkeit  $p = 0.35$ :

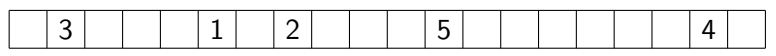

Beschleunigen:

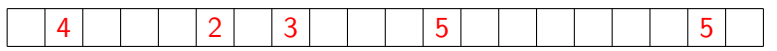

#### Abbremsen:

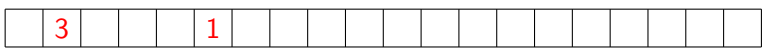

 $Trödeln: (Zufallszahlen: 0.42, 0.13, 0.09, 0.73, 0.36, ...)$ 

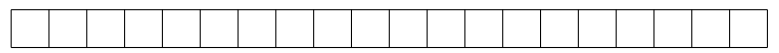

### Bewegen:

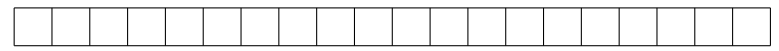

Rundkurs mit  $v_{\text{max}} = 5$  und Trödelwahrscheinlichkeit  $p = 0.35$ :

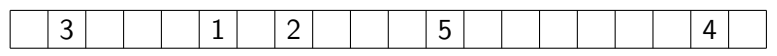

Beschleunigen:

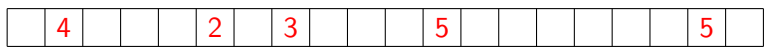

#### Abbremsen:

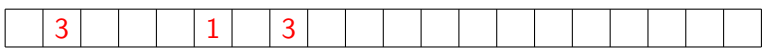

 $Trödeln: (Zufallszahlen: 0.42, 0.13, 0.09, 0.73, 0.36, ...)$ 

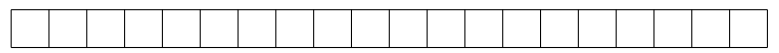

### Bewegen:

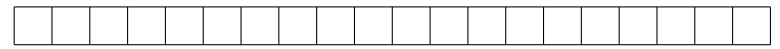

Rundkurs mit  $v_{\text{max}} = 5$  und Trödelwahrscheinlichkeit  $p = 0.35$ :

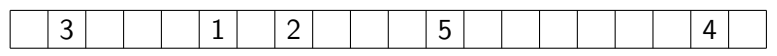

Beschleunigen:

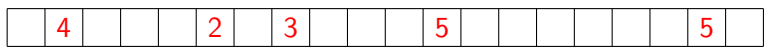

#### Abbremsen:

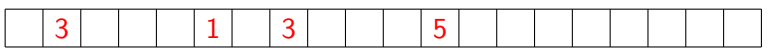

 $Trödeln: (Zufallszahlen: 0.42, 0.13, 0.09, 0.73, 0.36, ...)$ 

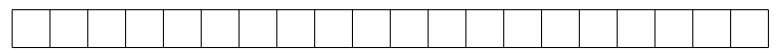

### Bewegen:

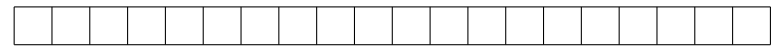

Rundkurs mit  $v_{\text{max}} = 5$  und Trödelwahrscheinlichkeit  $p = 0.35$ :

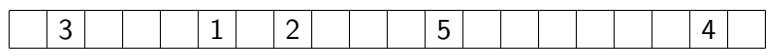

Beschleunigen:

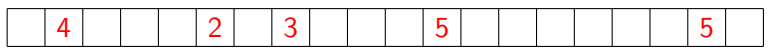

#### Abbremsen:

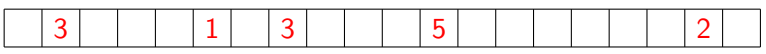

 $Trödeln: (Zufallszahlen: 0.42, 0.13, 0.09, 0.73, 0.36, ...)$ 

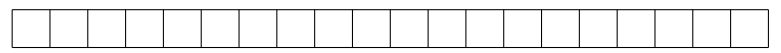

### Bewegen:

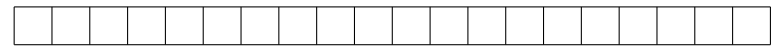

Rundkurs mit  $v_{\text{max}} = 5$  und Trödelwahrscheinlichkeit  $p = 0.35$ :

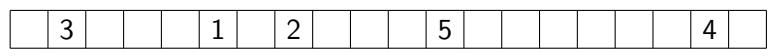

Beschleunigen:

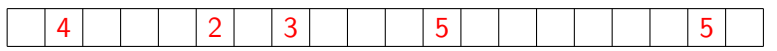

#### Abbremsen:

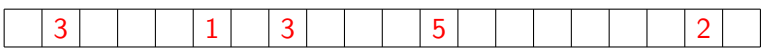

 $Trödeln: (Zufallszahlen: 0.42, 0.13, 0.09, 0.73, 0.36, ...)$ 

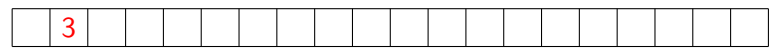

### Bewegen:

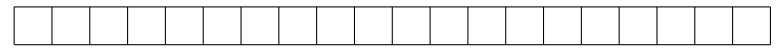

Rundkurs mit  $v_{\text{max}} = 5$  und Trödelwahrscheinlichkeit  $p = 0.35$ :

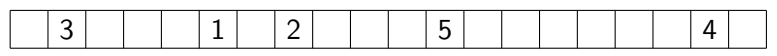

Beschleunigen:

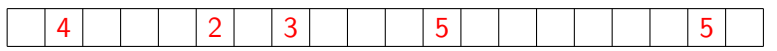

#### Abbremsen:

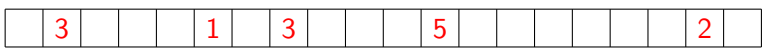

 $Trödeln: (Zufallszahlen: 0.42, 0.13, 0.09, 0.73, 0.36, ...)$ 

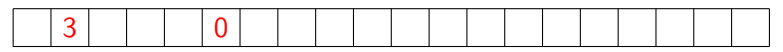

### Bewegen:

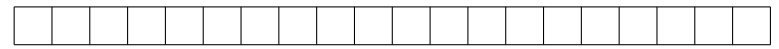

Rundkurs mit  $v_{\text{max}} = 5$  und Trödelwahrscheinlichkeit  $p = 0.35$ :

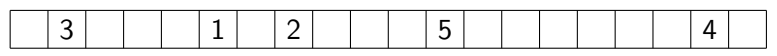

Beschleunigen:

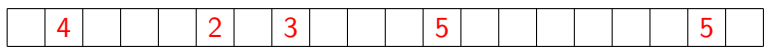

#### Abbremsen:

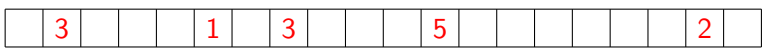

 $Trödeln: (Zufallszahlen: 0.42, 0.13, 0.09, 0.73, 0.36, ...)$ 

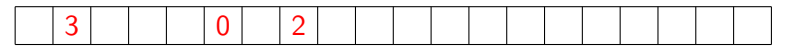

### Bewegen:

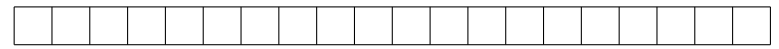

Rundkurs mit  $v_{\text{max}} = 5$  und Trödelwahrscheinlichkeit  $p = 0.35$ :

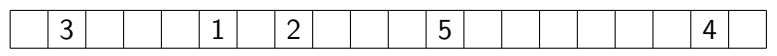

Beschleunigen:

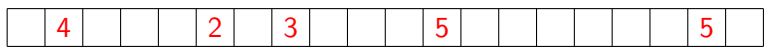

#### Abbremsen:

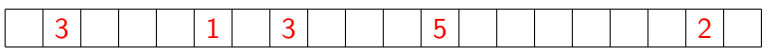

 $Trödeln: (Zufallszahlen: 0.42, 0.13, 0.09, 0.73, 0.36, ...)$ 

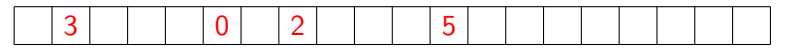

### Bewegen:

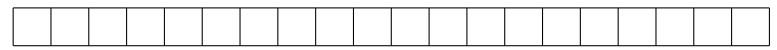

Rundkurs mit  $v_{\text{max}} = 5$  und Trödelwahrscheinlichkeit  $p = 0.35$ :

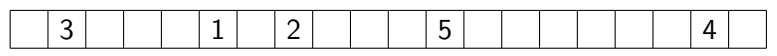

Beschleunigen:

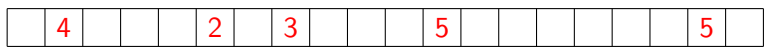

#### Abbremsen:

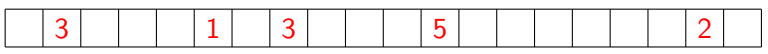

 $Trödeln: (Zufallszahlen: 0.42, 0.13, 0.09, 0.73, 0.36, ...)$ 

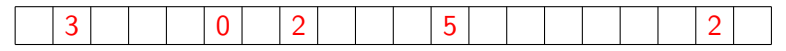

### Bewegen:

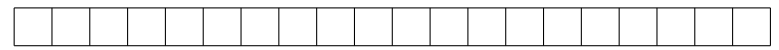

Rundkurs mit  $v_{\text{max}} = 5$  und Trödelwahrscheinlichkeit  $p = 0.35$ :

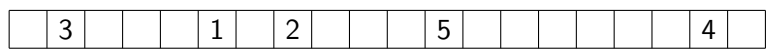

Beschleunigen:

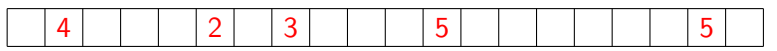

#### Abbremsen:

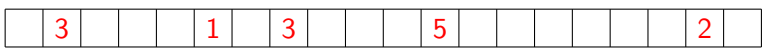

 $Trödeln: (Zufallszahlen: 0.42, 0.13, 0.09, 0.73, 0.36, ...)$ 

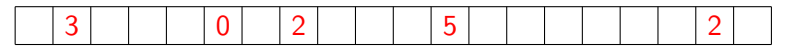

### Bewegen:

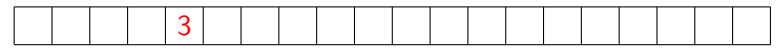

Rundkurs mit  $v_{\text{max}} = 5$  und Trödelwahrscheinlichkeit  $p = 0.35$ :

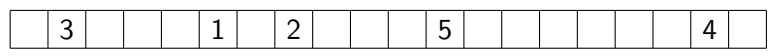

Beschleunigen:

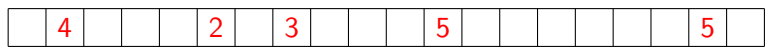

#### Abbremsen:

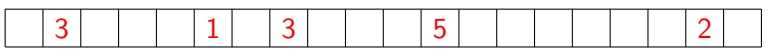

 $Trödeln: (Zufallszahlen: 0.42, 0.13, 0.09, 0.73, 0.36, ...)$ 

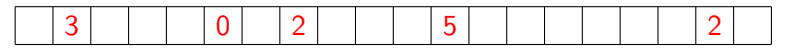

Bewegen:

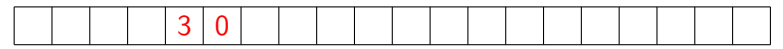

Rundkurs mit  $v_{\text{max}} = 5$  und Trödelwahrscheinlichkeit  $p = 0.35$ :

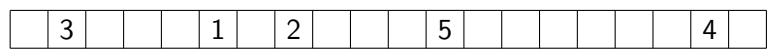

Beschleunigen:

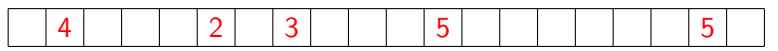

#### Abbremsen:

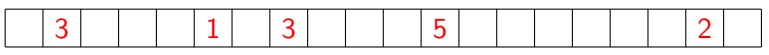

 $Trödeln: (Zufallszahlen: 0.42, 0.13, 0.09, 0.73, 0.36, ...)$ 

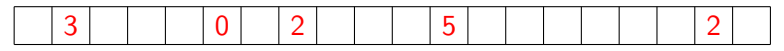

Bewegen:

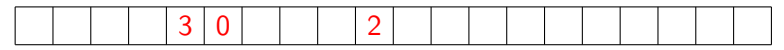

Rundkurs mit  $v_{\text{max}} = 5$  und Trödelwahrscheinlichkeit  $p = 0.35$ :

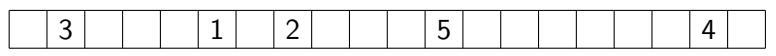

Beschleunigen:

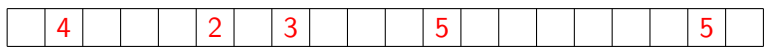

#### Abbremsen:

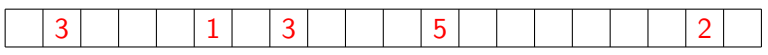

 $Trödeln: (Zufallszahlen: 0.42, 0.13, 0.09, 0.73, 0.36, ...)$ 

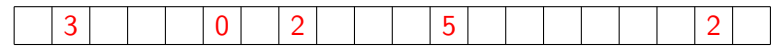

Bewegen:

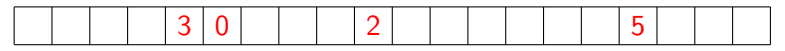

Rundkurs mit  $v_{\text{max}} = 5$  und Trödelwahrscheinlichkeit  $p = 0.35$ :

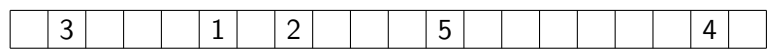

Beschleunigen:

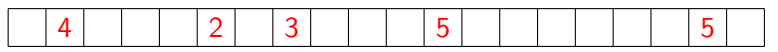

#### Abbremsen:

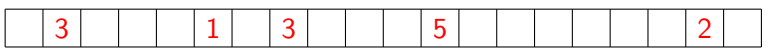

 $Trödeln: (Zufallszahlen: 0.42, 0.13, 0.09, 0.73, 0.36, ...)$ 

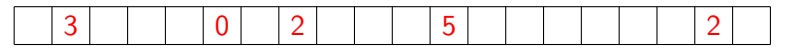

Bewegen:

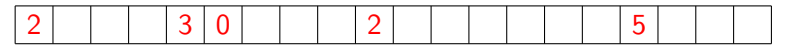